$_{\rm OO}$ 

[Introduction](#page-2-0) [Examples of Comparison](#page-8-0) [Application](#page-36-0) [Summary](#page-44-0) 00000

K ロ ▶ K 레 ▶ K 레 ▶ K 레 ≯ K 게 회 게 이 및 사 이 의 O

# Comparison of Bayesian and Frequentist Inferences

Xuchen Yao

EMLCT University of Groningen

11 March 2009

 $\overline{O} \overline{O}$ 

[Introduction](#page-2-0) [Examples of Comparison](#page-8-0) [Application](#page-36-0) [Summary](#page-44-0) 00000

# **Outline**

#### [Introduction](#page-2-0)

[Introducing Tomas Bayes](#page-2-0) [the Interpretation of Probability](#page-5-0)

#### [Examples of Comparison](#page-8-0)

[Mean](#page-8-0) [Proportion](#page-29-0)

#### [Application](#page-36-0)

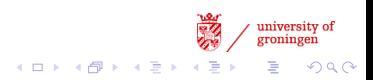

 $_{\rm OO}$ 

**[Introduction](#page-2-0)** [Examples of Comparison](#page-8-0) [Application](#page-36-0) Application [Summary](#page-44-0)<br>  $\bullet$ 00000

# **Outline**

#### [Introduction](#page-2-0) [Introducing Tomas Bayes](#page-2-0) [the Interpretation of Probability](#page-5-0)

[Examples of Comparison](#page-8-0) [Mean](#page-8-0) [Proportion](#page-29-0)

<span id="page-2-0"></span>[Application](#page-36-0)

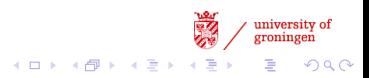

[Introduction](#page-2-0) [Examples of Comparison](#page-8-0) [Application](#page-36-0) [Summary](#page-44-0) 00000

#### Thomas Bayes (British mathematician, c. 1702 – 7 April 1761)

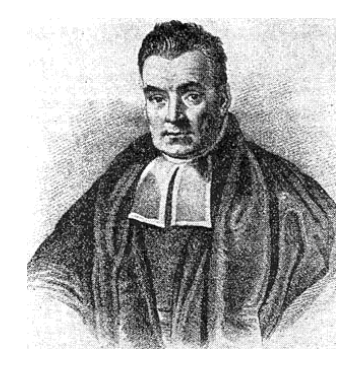

Figure: The correct identification of this portrait has been questioned

 $I$   $B$ ayes.

Figure: Signature

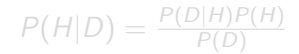

Figure: Another signature

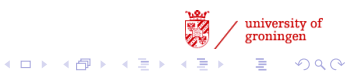

[Introduction](#page-2-0) [Examples of Comparison](#page-8-0) [Application](#page-36-0) [Summary](#page-44-0)  $00000$ 

#### Thomas Bayes (British mathematician, c. 1702 – 7 April 1761)

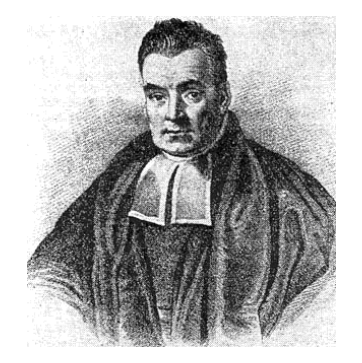

Figure: The correct identification of this portrait has been questioned

**J. Bayes.** 

Figure: Signature

$$
P(H|D) = \frac{P(D|H)P(H)}{P(D)}
$$

Figure: Another signature

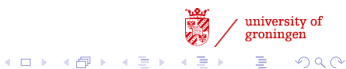

 $\bullet$ 

[Introduction](#page-2-0) [Examples of Comparison](#page-8-0) [Application](#page-36-0) [Summary](#page-44-0) 00000

# **Outline**

#### [Introduction](#page-2-0) [Introducing Tomas Bayes](#page-2-0) [the Interpretation of Probability](#page-5-0)

#### [Examples of Comparison](#page-8-0) [Mean](#page-8-0) [Proportion](#page-29-0)

<span id="page-5-0"></span>[Application](#page-36-0)

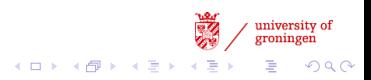

[Introduction](#page-2-0) [Examples of Comparison](#page-8-0) [Application](#page-36-0) [Summary](#page-44-0) 00000

# Two Schools of Views

#### the Frequentist

- $P(x) \approx \frac{n_x}{n_x}$ nt
- an event's probability is the limit of its relative frequency in a large number of trials.
- a long-run fraction:  $P(x) = \lim_{n_t \to \infty} \frac{n_x}{n_t}$ nt

$$
\bullet \ \ P(H|D) = \frac{P(D|H)P(H)}{P(D)}
$$

- the probability is a measure of a state of knowledge.
- a degree of believability.

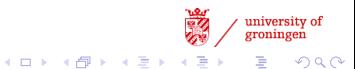

[Introduction](#page-2-0) [Examples of Comparison](#page-8-0) [Application](#page-36-0) [Summary](#page-44-0) 00000

# Two Schools of Views

#### the Frequentist

- $P(x) \approx \frac{n_x}{n_x}$ nt
- an event's probability is the limit of its relative frequency in a large number of trials.
- a long-run fraction:  $P(x) = \lim_{n_t \to \infty} \frac{n_x}{n_t}$ nt

### Bayesian

$$
\bullet \ \ P(H|D) = \frac{P(D|H)P(H)}{P(D)}
$$

- the probability is a measure of a state of knowledge.
- a degree of believability.

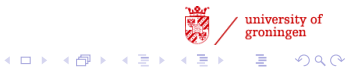

 $\overline{O} \overline{O}$ 

[Introduction](#page-2-0) [Examples of Comparison](#page-8-0) [Application](#page-36-0) [Summary](#page-44-0) 00000

# **Outline**

#### [Introduction](#page-2-0)

[Introducing Tomas Bayes](#page-2-0) [the Interpretation of Probability](#page-5-0)

#### [Examples of Comparison](#page-8-0) [Mean](#page-8-0) [Proportion](#page-29-0)

#### <span id="page-8-0"></span>[Application](#page-36-0)

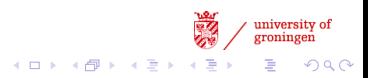

 $\overline{O} \overline{O}$ 

[Introduction](#page-2-0) [Examples of Comparison](#page-8-0) [Application](#page-36-0) [Summary](#page-44-0)  $00000$ 

# Calculation and Estimation

#### the average sentence length of a book

#### calculation

- Digital text
- Sentence segmenter

- Frequentist
- Bayesian

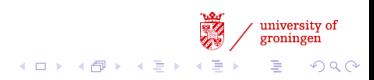

 $_{\rm OO}$ 

[Introduction](#page-2-0) [Examples of Comparison](#page-8-0) [Application](#page-36-0) [Summary](#page-44-0) 00000

# Calculation and Estimation

#### the average sentence length of a book

#### calculation

- Digital text
- Sentence segmenter

#### estimation

- Frequentist
- Bayesian

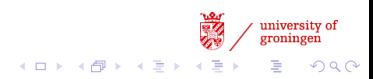

[Introduction](#page-2-0) [Examples of Comparison](#page-8-0) [Application](#page-36-0) [Summary](#page-44-0)  $00000$ 

 $(1 - 1)$   $(1 - 1)$   $(1 - 1)$   $(1 - 1)$   $(1 - 1)$ 

Þ

 $2Q$ 

# the Frequentist Approach

#### the Catcher in the Rye, J. D. Salinger, 1951

That's the thing about girls  $\{5\}$ . Every time they do something pretty, even if they're not much to look at, or even if they're sort of stupid, you fall half in love with them, and then you never know where the hell you are  $\{38\}$ . Girls  $\{1\}$ . Jesus Christ  $\{2\}$ . They can drive you crazy  $\{5\}$ . They really can  $\{3\}$ .

- 5 sentences, with length [5, 38, 1, 2, 5, 3]
- Central Limit Theorem: as *n* increases,  $\overline{X}_n = S_n/n = (X_1 + \cdots X_n)/n \sim N(\mu, \frac{\sigma^2}{n})$
- Frequentist estimation:  $\mu = 9.0, \sigma = 35.0$

[Introduction](#page-2-0) [Examples of Comparison](#page-8-0) [Application](#page-36-0) [Summary](#page-44-0) 0000C

 $(1 - 1)$   $(1 - 1)$   $(1 - 1)$   $(1 - 1)$   $(1 - 1)$ 

B

 $2Q$ 

# the Frequentist Approach

#### the Catcher in the Rye, J. D. Salinger, 1951

That's the thing about girls  $\{5\}$ . Every time they do something pretty, even if they're not much to look at, or even if they're sort of stupid, you fall half in love with them, and then you never know where the hell you are  $\{38\}$ . Girls  $\{1\}$ . Jesus Christ  $\{2\}$ . They can drive you crazy  $\{5\}$ . They really can  $\{3\}$ .

#### **Frequentist**

- 5 sentences, with length [5, 38, 1, 2, 5, 3]
- Central Limit Theorem: as  $n$  increases.  $\overline{X}_n = S_n/n = (X_1 + \cdots X_n)/n \sim N(\mu, \frac{\sigma^2}{n})$  $\frac{\tau}{n}$ )
- Frequentist estimation:  $\mu = 9.0, \sigma = 35.0$

[Introduction](#page-2-0) [Examples of Comparison](#page-8-0) [Application](#page-36-0) [Summary](#page-44-0) 0000C

 $(1 - 1)$   $(1 - 1)$   $(1 - 1)$   $(1 - 1)$   $(1 - 1)$ 

Þ

 $2Q$ 

# the Frequentist Approach

#### the Catcher in the Rye, J. D. Salinger, 1951

That's the thing about girls  $\{5\}$ . Every time they do something pretty, even if they're not much to look at, or even if they're sort of stupid, you fall half in love with them, and then you never know where the hell you are  $\{38\}$ . Girls  $\{1\}$ . Jesus Christ  $\{2\}$ . They can drive you crazy  $\{5\}$ . They really can  $\{3\}$ .

#### **Frequentist**

- 5 sentences, with length [5, 38, 1, 2, 5, 3]
- Central Limit Theorem: as  $n$  increases.  $\overline{X}_n = S_n/n = (X_1 + \cdots X_n)/n \sim N(\mu, \frac{\sigma^2}{n})$  $\frac{\tau}{n}$ )
- Frequentist estimation:  $\mu = 9.0, \sigma = 35.0$

[Introduction](#page-2-0) [Examples of Comparison](#page-8-0) [Application](#page-36-0) [Summary](#page-44-0) 00000

#### the Bayesian Approach the prior knowledge of sentence length?

#### SENTENCE LENGTH DISTRIBUTION OF TOTAL INMATE POPULATION AS OF JUNE 30, FISCAL YEARS 2004 - 2008

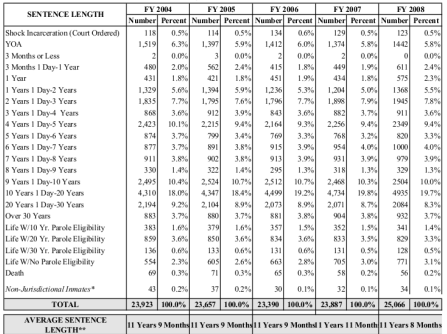

Figure: Sentence length distribution of the prisoners:-(

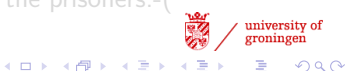

Þ

[Introduction](#page-2-0) [Examples of Comparison](#page-8-0) [Application](#page-36-0) [Summary](#page-44-0) 00000

university of<br>groningen

 $299$ 

÷,

# the Bayesian Approach the prior knowledge of sentence length? Search "sentence length distribution"

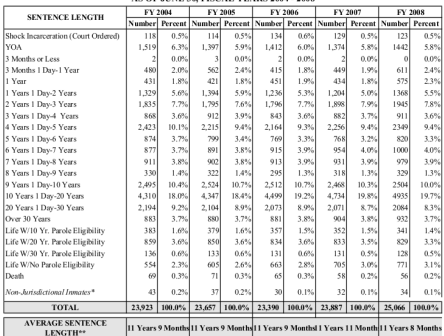

#### SENTENCE LENGTH DISTRIBUTION OF TOTAL INMATE POPULATION AS OF HINE 20, FISCAL VEADS 2004 - 2008

Figure: Sentence length distribution of the prisoners:-(

[Introduction](#page-2-0) [Examples of Comparison](#page-8-0) [Application](#page-36-0) [Summary](#page-44-0) 00000

**K ロ ト K 何 ト K ヨ ト** 

university of

 $QQ$ 

## the Prior Knowledge of Sentence Length log-normal distribution

- Ref: Contributions to the Science of Text and Language: Word Length Studies and Related Issues, By Peter Grzybek
- Sentence length has a right skewness. It cannot be approximated by normal distribution. Thus log-normal distribution is proposed and testified.

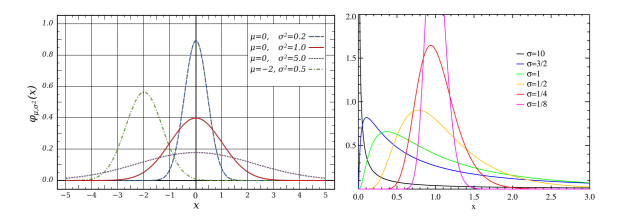

Figure: Normal and log-normal distribution

[Introduction](#page-2-0) [Examples of Comparison](#page-8-0) [Application](#page-36-0) [Summary](#page-44-0) poppo

# the Problem Rephrased

 $P(\mu|X) = \frac{P(X|\mu)P(\mu)}{P(X)}$ 

- $P(X|\mu)$ : observation in normal distribution.
- $P(\mu)$ : prior knowledge in log-normal distribution.

# if  $P(\mu) \propto \mathit{log}N(\mu,\sigma^2)$ , then  $P(\mu_\mathit{log}) \propto N(\mu,\sigma^2)$

$$
\bullet \ \ P(X_{log}|\mu_{log}) \propto e^{-\frac{1}{2\sigma^2/n}(X_{log}-\mu)^2}
$$

$$
\bullet \ \ P(\mu_{log}) \propto e^{-\frac{1}{2s^2}(\mu-m)}
$$

• The posterior distribution will also be normal.

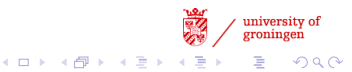

[Introduction](#page-2-0) [Examples of Comparison](#page-8-0) [Application](#page-36-0) [Summary](#page-44-0) 0000C

# the Problem Rephrased

 $P(\mu|X) = \frac{P(X|\mu)P(\mu)}{P(X)}$ 

- $P(X|\mu)$ : observation in normal distribution.
- $P(\mu)$ : prior knowledge in log-normal distribution.

if  $P(\mu) \propto \mathit{log}N(\mu,\sigma^2)$ , then  $P(\mu_\mathit{log}) \propto N(\mu,\sigma^2)$ 

• 
$$
P(X_{log}|\mu_{log}) \propto e^{-\frac{1}{2\sigma^2/n}(X_{log}-\mu)^2}
$$

• 
$$
P(\mu_{log}) \propto e^{-\frac{1}{2s^2}(\mu-m)^2}
$$

• The posterior distribution will also be normal.

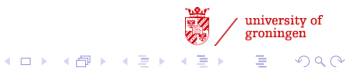

[Introduction](#page-2-0) [Examples of Comparison](#page-8-0) [Application](#page-36-0) [Summary](#page-44-0)

## the Posterior Probability

$$
P(\mu_{log}|X_{log}) \propto P(X_{log}|\mu_{log})P(\mu_{log}) \propto
$$
  

$$
e^{-\frac{1}{2\sigma^2}(X_{log}-\mu)^2}e^{-\frac{1}{2s^2}(\mu-m)^2} \propto e^{-\frac{1}{2\sigma^2s^2/(\sigma^2+s^2)}(\mu-\frac{\sigma^2m+s^2X_{log}}{\sigma^2+s^2})^2}
$$

Plug in the sample mean, we get the posterior mean and variance:  $m_{pos} = \frac{\frac{\sigma^2}{n} m + s^2 \overline{X_{log}}}{\sigma^2 + s^2}$  $rac{m+s^2\overline{X}_{log}}{s^2+s^2}$   $s^2_{pos} = \frac{\frac{\sigma^2}{n}}{\frac{\sigma^2}{n}}$  $\frac{\sigma^2}{n} + s^2$ 

- *n*: the number of samples
- $X_{\text{loc}}$ : the natural logarithm of the sample
- $X_{loc}$ : the mean of  $X_{loc}$
- $\bullet$   $(m, s^2)$ : the prior estimation of the mean and variance of sentence length
- $\sigma^2$ : the variance of the sentence length we already know K ロ ▶ K @ ▶ K 할 > K 할 > 1 할 > 1 ⊙ Q Q ^

[Introduction](#page-2-0) [Examples of Comparison](#page-8-0) [Application](#page-36-0) [Summary](#page-44-0)

**KORKA REPARATION ADD** 

# the Posterior Probability

$$
P(\mu_{log}|X_{log}) \propto P(X_{log}|\mu_{log})P(\mu_{log}) \propto
$$
  

$$
e^{-\frac{1}{2\sigma^2}(X_{log}-\mu)^2}e^{-\frac{1}{2s^2}(\mu-m)^2} \propto e^{-\frac{1}{2\sigma^2s^2/(\sigma^2+s^2)}(\mu-\frac{\sigma^2m+s^2X_{log}}{\sigma^2+s^2})^2}
$$

Plug in the sample mean, we get the posterior mean and variance:  $\frac{\sigma^2}{n}m+s^2\overline{X_{log}}$  2  $\frac{\sigma^2}{n} s^2$ 

$$
m_{pos} = \frac{\frac{n}{n}m + s \cdot \sqrt{log}}{\frac{\sigma^2}{n} + s^2} \qquad s_{pos}^2 = \frac{\frac{n}{n} s}{\frac{\sigma^2}{n} + s^2}
$$

- *n*: the number of samples
- $X_{log}$ : the natural logarithm of the sample
- $X_{\text{log}}$ : the mean of  $X_{\text{log}}$
- $\bullet$  (m, s<sup>2</sup>): the prior estimation of the mean and variance of sentence length
- $\sigma^2$ : the variance of the sentence length we already know

[Introduction](#page-2-0) [Examples of Comparison](#page-8-0) [Application](#page-36-0) [Summary](#page-44-0) 00000

university of groningen

目

 $299$ 

K ロ ▶ K 御 ▶ K 唐 ▶ K 唐 ▶

# **Result**

#### Assign values

- n: 5
- $X_{\text{log}}$ :  $\ln([5, 38, 1, 2, 5, 3])$
- m: 10, s: 10
- $\bullet$   $\sigma$ : 9.73
- Result:  $m_{pos=13.57}$

- Frequentist: 9.0
- Bayesian: 13.57
- True value: 13.64

[Introduction](#page-2-0) [Examples of Comparison](#page-8-0) [Application](#page-36-0) [Summary](#page-44-0) 00000

# **Result**

#### Assign values

- n: 5
- $X_{\text{log}}$ :  $\ln([5, 38, 1, 2, 5, 3])$
- m: 10, s: 10
- $\bullet$   $\sigma$ : 9.73
- Result:  $m_{pos=13.57}$

#### Comparison

- Frequentist: 9.0
- Bayesian: 13.57
- True value: 13.64

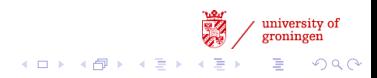

 $\mathcal{A} \left( \square \right) \rightarrow \mathcal{A} \left( \overline{\square} \right) \rightarrow \mathcal{A} \left( \overline{\square} \right) \rightarrow \mathcal{A} \left( \overline{\square} \right) \rightarrow$ 

 $\mathbb{B}$ 

 $2990$ 

# Confidence Interval vs. Credible Interval

#### Frequentist: confidence interval

$$
\bullet\ \overline{X}\pm z_{\frac{\alpha}{2}}\times\tfrac{\sigma}{\sqrt{n}}
$$

- A frequentist 90% confidence interval of 35-45 means that with a large number of repeated samples, 90% of the calculated confidence intervals would include the true value of the parameter.
- The probability that the parameter is inside the given interval (say, 35-45) is either 0 or 1

- $\bullet~~m_{pos}\pm z_{\frac{\alpha}{2}}\times s_{pos}$
- "following the experiment, a 90% credible interval for the parameter  $t$  is 35-45" means that the posterior probability that  $t$  lies in the interval from 35 to 45 is 0.9.

イロン イ部ン イ君ン イ君ン

 $2990$ 

B

# Confidence Interval vs. Credible Interval

#### Frequentist: confidence interval

$$
\bullet\ \overline{X}\pm z_{\frac{\alpha}{2}}\times\tfrac{\sigma}{\sqrt{n}}
$$

- A frequentist 90% confidence interval of 35-45 means that with a large number of repeated samples, 90% of the calculated confidence intervals would include the true value of the parameter.
- The probability that the parameter is inside the given interval (say, 35-45) is either 0 or 1

#### Bayesian: credible interval

- $\bullet~~m_{pos}\pm z_{\frac{\alpha}{2}}\times s_{pos}$
- "following the experiment, a 90% credible interval for the parameter t is 35-45" means that the posterior probability that  $t$  lies in the interval from 35 to 45 is 0.9.

[Introduction](#page-2-0) [Examples of Comparison](#page-8-0) [Application](#page-36-0) [Summary](#page-44-0) 00000

## What Others Say by Charles Annis

- "probability" $_{\text{confidence interval}} =$  long-run fraction having this characteristic.
- "probability" $_{\text{credible interval}} =$  degree of believability.
- A frequentist is a person whose long-run ambition is to be wrong 5% of the time.
- A Bayesian is one who, vaguely expecting a horse, and catching a glimpse of a donkey, strongly believes he has seen a mule.
- $P(mule|donkey)^{?}$ P(horse)P(donkey|horse) P(donkey)

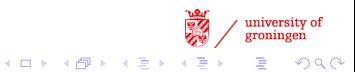

[Introduction](#page-2-0) [Examples of Comparison](#page-8-0) [Application](#page-36-0) [Summary](#page-44-0) 00000

 $(1,1)$   $(1,1)$   $(1,1)$   $(1,1)$   $(1,1)$   $(1,1)$   $(1,1)$   $(1,1)$   $(1,1)$   $(1,1)$   $(1,1)$ 

 $\equiv$   $\Omega$ 

# What Others Say by Charles Annis

- "probability" $_{\text{confidence interval}} =$  long-run fraction having this characteristic.
- "probability" $_{\text{credible interval}} =$  degree of believability.
- A frequentist is a person whose long-run ambition is to be wrong 5% of the time.
- A Bayesian is one who, vaguely expecting a horse, and catching a glimpse of a donkey, strongly believes he has seen a mule.
- $P(mule|donkey)^{?}$ P(horse)P(donkey|horse) P(donkey)

[Introduction](#page-2-0) [Examples of Comparison](#page-8-0) [Application](#page-36-0) [Summary](#page-44-0) 00000

 $\left\{ \begin{array}{ccc} 1 & 0 & 0 \\ 0 & 1 & 0 \\ 0 & 0 & 0 \\ 0 & 0 & 0 \\ 0 & 0 & 0 \\ 0 & 0 & 0 \\ 0 & 0 & 0 \\ 0 & 0 & 0 \\ 0 & 0 & 0 \\ 0 & 0 & 0 \\ 0 & 0 & 0 \\ 0 & 0 & 0 \\ 0 & 0 & 0 \\ 0 & 0 & 0 \\ 0 & 0 & 0 & 0 \\ 0 & 0 & 0 & 0 \\ 0 & 0 & 0 & 0 \\ 0 & 0 & 0 & 0 \\ 0 & 0 & 0 & 0 & 0 \\ 0 & 0 & 0 & 0 & 0 \\ 0 & 0$ 

 $\equiv$   $\Omega Q$ 

## What Others Say by Charles Annis

- "probability" $_{\text{confidence interval}} =$  long-run fraction having this characteristic.
- "probability" $_{\text{credible interval}}$  = degree of believability.
- A frequentist is a person whose long-run ambition is to be wrong 5% of the time.
- A Bayesian is one who, vaguely expecting a horse, and catching a glimpse of a donkey, strongly believes he has seen a mule.
- $P(mule|donkey)^{2}$ = P(horse)P(donkey|horse) P(donkey)

[Introduction](#page-2-0) **[Examples of Comparison](#page-8-0)** [Application](#page-36-0) [Summary](#page-44-0)<br>○ **OOOOOOOOO** 00000

# Warning

- This is only a toy example. In a real world application, the sample size *n* must be big enough to ensure that the sample has a normal distribution (Central Limit Theory).
- Not every distribution is normal.
- According to the Law of Large Numbers, frequentist method is also capable of approximating the true value.
- $\sigma$  is known in advance in this example, which makes it inapplicable. We can estimate  $\sigma$  from the sample data, then extra uncertainty is incorporated. Thus in estimating the credible interval, we should use a t distribution, rather than a normal distribution.  $(m_{pos} \pm t_{\frac{\alpha}{2}} \times s_{pos})$

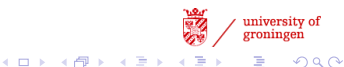

 $\overline{O} \overline{O}$ 

[Introduction](#page-2-0) [Examples of Comparison](#page-8-0) [Application](#page-36-0) [Summary](#page-44-0)  $•0000$ 

# **Outline**

#### [Introduction](#page-2-0)

[Introducing Tomas Bayes](#page-2-0) [the Interpretation of Probability](#page-5-0)

#### [Examples of Comparison](#page-8-0)

[Mean](#page-8-0)

[Proportion](#page-29-0)

<span id="page-29-0"></span>[Application](#page-36-0)

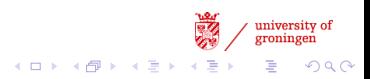

イロン イ部ン イ君ン イ君ン

 $2990$ 

Þ

# Estimating the Proportion in a Binomial Distribution

#### the binomial distribution

- the discrete probability distribution of the number of successes in a sequence of  $n$  independent yes/no experiments.
- $X \sim B(n, p)$

• 
$$
Pr(X = k) = {n \choose k} p(1-p)^{n-k}
$$

- $E(X) = np$
- $Var(x) = np(1-p)$

[Introduction](#page-2-0) [Examples of Comparison](#page-8-0) [Application](#page-36-0) [Summary](#page-44-0)  $00000$ 

# the Frequentist Approach

- $\times$  is the number of successes in *n* trials
- $\hat{p_f} = \frac{x}{n}$ n
- $MSE(\hat{p}_f) = bias(\hat{p}_f)^2 + Var(\hat{p}_f) = \frac{\hat{p}_f(1-\hat{p}_f)}{n}$
- suppose  $n = 16$ ,  $x = 10$ , then  $MSE(\hat{p}_f) = 0.0146484375$

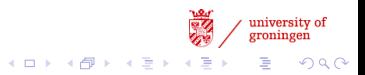

[Introduction](#page-2-0) [Examples of Comparison](#page-8-0) [Application](#page-36-0) [Summary](#page-44-0)  $00000$ 

# the Bayesian Approach

the prior: the Beta distribution  $f(p; a, b) = \frac{1}{B(a,b)}p^{a-1}(1-p)^{b-1} \sim Beta(a, b)$  $E(p) = \frac{a}{a+b}$ 

the postirior: the Beta distribution  $f(p|x)\propto p^{a+x-1}(1-p)^{b+n-x-1}\sim Beta(a+x,b+n-x)$ 

```
suppose a = b = 1, then
\hat{\rho_B} = \frac{1+x}{2+n}MSE(\hat{p_B}) = (\frac{1-2\hat{p_B}}{n+2})^2 + (\frac{1}{n+2})^2 n \hat{p_B} (1-\hat{p_B})still suppose n = 16, x = 10, then
MSE(\hat{p_R}) = 0.011888431641518061
```
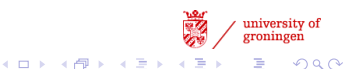

[Introduction](#page-2-0) [Examples of Comparison](#page-8-0) [Application](#page-36-0) [Summary](#page-44-0)  $00000$ 

# the Bayesian Approach

the prior: the Beta distribution  $f(p; a, b) = \frac{1}{B(a,b)}p^{a-1}(1-p)^{b-1} \sim Beta(a, b)$  $E(p) = \frac{a}{a+b}$ 

the postirior: the Beta distribution  $f(p|x)\propto p^{a+x-1}(1-p)^{b+n-x-1}\sim Beta(a+x,b+n-x)$ 

suppose 
$$
a = b = 1
$$
, then

\n
$$
\hat{p}_B = \frac{1+x}{2+n}
$$
\n
$$
MSE(\hat{p}_B) = \left(\frac{1-2\hat{p}_B}{n+2}\right)^2 + \left(\frac{1}{n+2}\right)^2 n \hat{p}_B \left(1 - \hat{p}_B\right)
$$
\nstill suppose  $n = 16, x = 10$ , then

\n
$$
MSE(\hat{p}_B) = 0.011888431641518061
$$

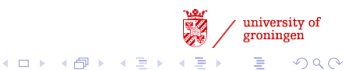

[Introduction](#page-2-0) [Examples of Comparison](#page-8-0) [Application](#page-36-0) [Summary](#page-44-0)

university of<br>groningen

 $299$ 

È

 $\mathcal{A} \left( \square \right) \rightarrow \mathcal{A} \left( \overline{\square} \right) \rightarrow \mathcal{A} \left( \overline{\square} \right) \rightarrow \mathcal{A} \left( \overline{\square} \right) \rightarrow$ 

# the Bayesian Approach

the prior: the Beta distribution  
\n
$$
f(p; a, b) = \frac{1}{B(a, b)} p^{a-1} (1 - p)^{b-1} \sim Beta(a, b)
$$
  
\n $E(p) = \frac{a}{a+b}$ 

the posterior: the Beta distribution  

$$
f(p|x) \propto p^{a+x-1}(1-p)^{b+n-x-1} \sim Beta(a+x, b+n-x)
$$

suppose 
$$
a = b = 1
$$
, then

\n
$$
\hat{p}_{B} = \frac{1+x}{2+n}
$$
\n
$$
MSE(\hat{p}_{B}) = \left(\frac{1-2\hat{p}_{B}}{n+2}\right)^{2} + \left(\frac{1}{n+2}\right)^{2} n \hat{p}_{B} (1 - \hat{p}_{B})
$$
\nstill suppose  $n = 16, x = 10$ , then

\n
$$
MSE(\hat{p}_{B}) = 0.011888431641518061
$$

 $\overline{O} \overline{O}$ 

[Introduction](#page-2-0) [Examples of Comparison](#page-8-0) [Application](#page-36-0) [Summary](#page-44-0)

# Comparison of Proportion

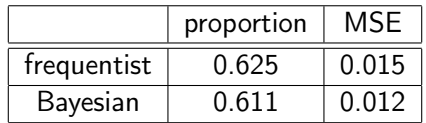

Table: Estimation of proportion and MSE

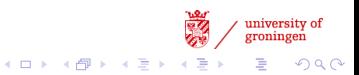

[Introduction](#page-2-0) [Examples of Comparison](#page-8-0) [Application](#page-36-0) [Summary](#page-44-0) 00000

### Authorship Detection

the Federalist Papers, by Alexander Hamilton, James Madison and John Jay

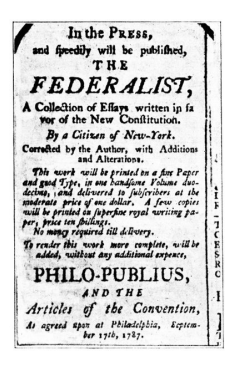

<span id="page-36-0"></span>Figure: the Federalist

- the ratification of the United States Constitution
- 85 articles: Hamilton (51), Madison (29), Jay (5)
- 12 are published under "Publius".
- Statistical analysis based on word frequencies and writing styles.
- All 12 were written by Madison.

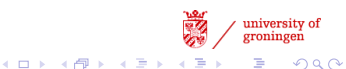

[Introduction](#page-2-0) [Examples of Comparison](#page-8-0) [Application](#page-36-0) [Summary](#page-44-0) 00000

### Authorship Detection

the Federalist Papers, by Alexander Hamilton, James Madison and John Jay

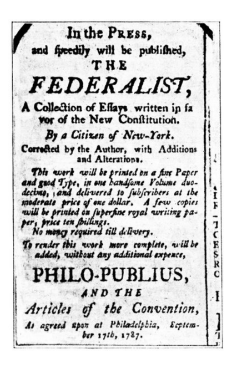

Figure: the Federalist

- the ratification of the United States Constitution
- 85 articles: Hamilton (51), Madison (29), Jay (5)
- 12 are published under "Publius".
- Statistical analysis based on word frequencies and writing styles.
- All 12 were written by Madison.

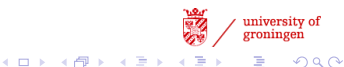

[Introduction](#page-2-0) [Examples of Comparison](#page-8-0) [Application](#page-36-0) [Summary](#page-44-0) 00000

# Bayesian POS Tagger

Combining Bayes and HMM

• 
$$
\hat{T} = \underset{T \in \tau}{\operatorname{argmax}} P(T|W) = \underset{T \in \tau}{\operatorname{argmax}} \frac{P(T)P(W|T)}{P(W)} =
$$
  
argmax $P(T)P(W|T)$ , where T: possible tags, W: word  
 $T \in \tau$ 

• Incorporating the trigram model:

 $P(T)P(W|T) = P(t_1)P(t_2|t_1)\prod^{n} P(t_i|t_{i-2}t_{i-1})[\prod^{n} P(w_i|t_i)]$  $i=1$ 

• counting:

•

- $P(t_i|t_{i-2}t_{i-1}) = \frac{c(t_{i-2}t_{i-1})}{c(t_{i-2}t_{i-1}t_i)}$  and  $P(w_i|t_i) = \frac{c(w_it_i)}{c(t_i)}$
- smoothing...

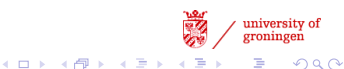

[Introduction](#page-2-0) [Examples of Comparison](#page-8-0) [Application](#page-36-0) [Summary](#page-44-0) 00000

university of<br>groningen

D.  $2990$ 

# Bayesian POS Tagger

Combining Bayes and HMM

• 
$$
\hat{\tau} = \underset{\tau \in \tau}{\text{argmax}} P(T|W) = \underset{\tau \in \tau}{\text{argmax}} \frac{P(T)P(W|T)}{P(W)} =
$$
  
argmax P(T)P(W|T), where T: possible tags, W: word  
 $\tau \in \tau$ 

• Incorporating the trigram model:

$$
P(T)P(W|T) = P(t_1)P(t_2|t_1)\prod_{i=3}^{n}P(t_i|t_{i-2}t_{i-1})\left[\prod_{i=1}^{n}P(w_i|t_i)\right]
$$

• counting:

•

- $P(t_i|t_{i-2}t_{i-1}) = \frac{c(t_{i-2}t_{i-1})}{c(t_{i-2}t_{i-1}t_i)}$  and  $P(w_i|t_i) = \frac{c(w_it_i)}{c(t_i)}$
- smoothing...

[Introduction](#page-2-0) [Examples of Comparison](#page-8-0) [Application](#page-36-0) [Summary](#page-44-0) 00000

university of<br>groningen

D.  $2990$ 

 $(1 - 1)$   $(1 - 1)$   $(1 - 1)$   $(1 - 1)$   $(1 - 1)$   $(1 - 1)$   $(1 - 1)$   $(1 - 1)$ 

# Bayesian POS Tagger

Combining Bayes and HMM

• 
$$
\hat{\tau} = \underset{\tau \in \tau}{\text{argmax}} P(T|W) = \underset{\tau \in \tau}{\text{argmax}} \frac{P(T)P(W|T)}{P(W)} =
$$
  
argmax P(T)P(W|T), where T: possible tags, W: word  
 $\tau \in \tau$ 

• Incorporating the trigram model:

$$
P(T)P(W|T) = P(t_1)P(t_2|t_1)\prod_{i=3}^{n}P(t_i|t_{i-2}t_{i-1})\left[\prod_{i=1}^{n}P(w_i|t_i)\right]
$$

• counting:

•

- $P(t_i|t_{i-2}t_{i-1}) = \frac{c(t_{i-2}t_{i-1})}{c(t_{i-2}t_{i-1}t_i)}$  and  $P(w_i|t_i) = \frac{c(w_it_i)}{c(t_i)}$
- smoothing...

[Introduction](#page-2-0) [Examples of Comparison](#page-8-0) [Application](#page-36-0) [Summary](#page-44-0) 00000

Word Sense Disambiguation Naive Bayesian Classifier

sentence length distribution of  ${text, prisoners}$ 

- sentence.n.01: a string of words satisfying the grammatical rules of a language
- conviction.n.02: a final judgment of guilty in a criminal case and the punishment that is imposed
- *prison* term.n.01:the period of time a prisoner is imprisoned

 $\hat{S} = \text{argmax}_{P(S)} P(S \text{ense} | \text{Context}) = \text{argmax}_{P(S)} \frac{P(S)P(C|S)}{P(C)} =$  $argmax P(S)P(C|S) = argmax[log P(S) + log P(C|S)]$ S∈τ S∈τ

• Bayesian network for WordNet

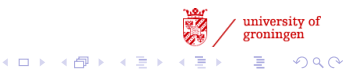

[Introduction](#page-2-0) [Examples of Comparison](#page-8-0) [Application](#page-36-0) [Summary](#page-44-0) 00000

# Word Sense Disambiguation Naive Bayesian Classifier

sentence length distribution of {text, prisoners}

- sentence.n.01: a string of words satisfying the grammatical rules of a language
- conviction.n.02: a final judgment of guilty in a criminal case and the punishment that is imposed
- *prison* term.n.01:the period of time a prisoner is imprisoned

$$
\hat{S} = \underset{S \in \tau}{\text{argmax}} P(Sense | Context) = \underset{S \in \tau}{\text{argmax}} \frac{P(S)P(C|S)}{P(C)} = \underset{S \in \tau}{\text{argmax}} P(S)P(C|S) = \underset{S \in \tau}{\text{argmax}} [\log P(S) + \log P(C|S)]
$$

• Bayesian network for WordNet

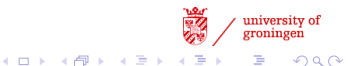

[Introduction](#page-2-0) [Examples of Comparison](#page-8-0) [Application](#page-36-0) [Summary](#page-44-0)

# **Others**

- ASR
- OCR
- IR
- $\bullet$  ......

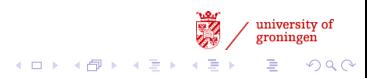

[Introduction](#page-2-0) [Examples of Comparison](#page-8-0) [Application](#page-36-0) [Summary](#page-44-0) 00000

# Summary

- Frequentist vs. Bayesian
	- comparison of mean/proportion
	- confidence interval vs. credible interval
- a priori knowledge, a posteriori probability
- <span id="page-44-0"></span>• Applications
	- Authorship detection, HMM & Bayes (POS tagger, ASR), WSD, IR, OCR.

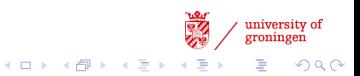